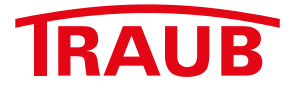

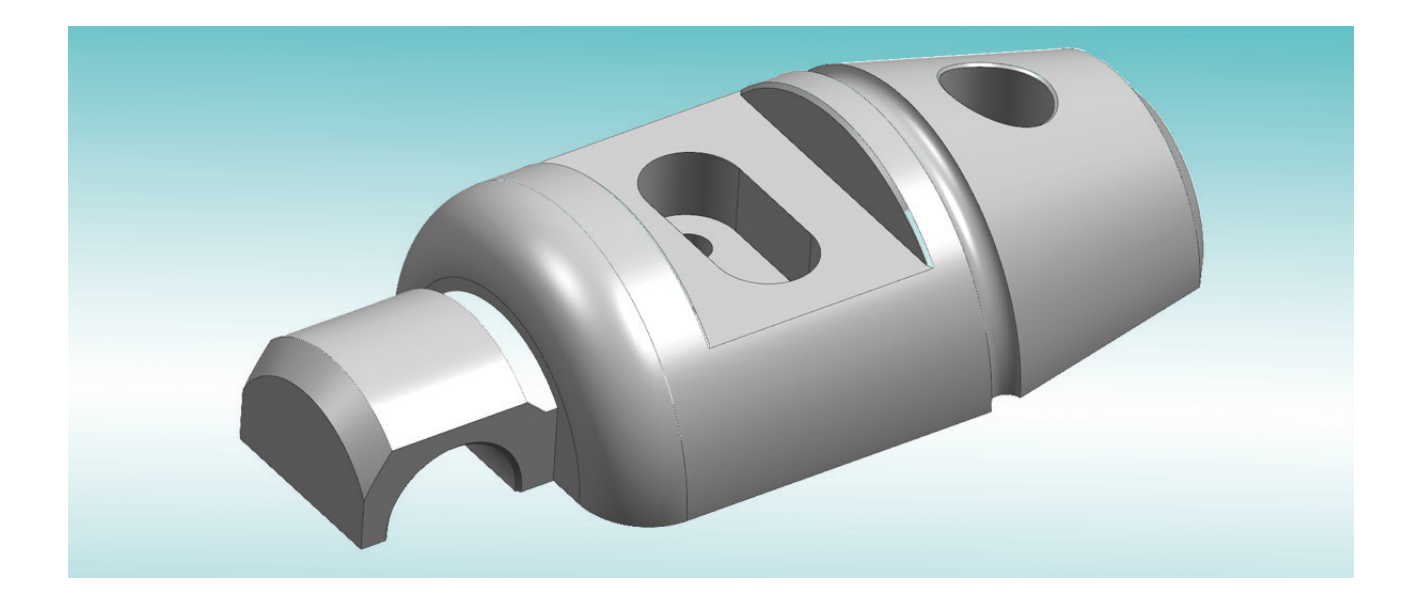

## **3D-STEP-Import**  als Option zu WinFlexIPS / WinFlexIPS<sup>Plus</sup>

better.parts.faster.

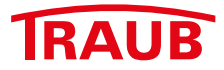

## **3D-STEP-Import als Option zu WinFlexIPS / WinFlexIPSPlus**

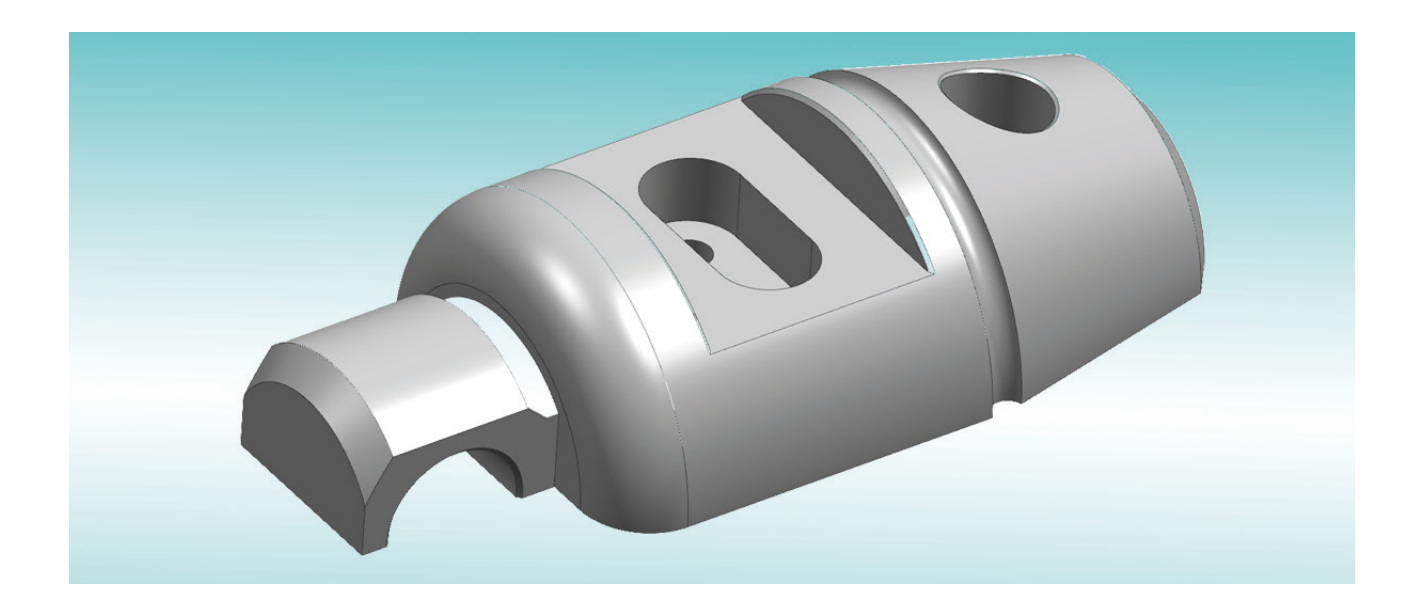

**Ihre Vorteile im Überblick:**

- **• Direkte Übernahme von Konturzügen aus 3D Step Daten in den Geometrieprozessor von WinFlexIPS / WinFlexIPSPlus**
- **• Papierlose Programmierung des Werkstückes**
- **• Einfaches und schnelles Ausrichten der Lage des 3D-Modells zur nächsten rechtwinkligen Ebene**
- **• Ausblenden von unrelevanten Bereiche für eine übersichtliche Darstellung**
- **• Nullpunkt wird per Fangfunktion und Klick auf einen beliebig vorhandenen Punkt festgelegt**
- **• Direktes Ablesen der Koordinaten aller vorhandenen Punkte**
- **• Automatisch generierter Konturzug aus zusammenhängenden Geometrieelementen**
- **• Nach der Projektion kann die Kontur im Geometrieprozessor mit den vorhandenen Hilfsmitteln von WinFlexIPS / WinFlexIPSPlus bearbeitet werden**
- **• Flexible Verwendung der Konturen für Werkstücke, Rohteile, Werkzeugschneidenformen etc.**

**Bei weiteren Fragen rufen Sie uns einfach an +49 711 3191-548 oder nehmen per E-Mail Kontakt mit uns auf unter info@index-werke.de**

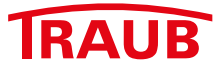

Mit der Dialogfunktion "3D-STEP-Import" für WinFlexIPS / WinFlexIPS<sup>Plus</sup> können 3D-Dateien im Step-Format (.stp, .step) direkt geladen und geöffnet werden. Das geladene Objekt wird als Gittermodell angezeigt.

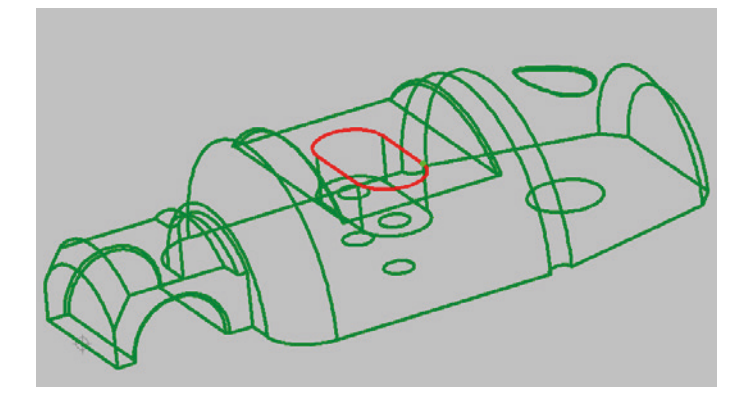

Es können dann die einzelnen Geometrieelemente ausgewählt und in den Geometrieeditor als 2D-Kontur projiziert werden. Dabei ist die Lage vor der Projektion maßgebend. Die Funktion verbindet zusammenhängende Geometrieelemente zu einem Konturzug. Sind Elemente ausgewählt, die keine Verbindung haben, werden nach der Projektion im Geometrieprozessor dementsprechend mehrere Konturen angezeigt.

Diese "2D-Konturen" lassen sich im Geometrieprozessor abspeichern und somit bei Bearbeitungsoperationen wieder laden.

Eine weitere Funktionalität ist das Abgreifen oder Projizieren von Koordinaten (Punkten). Diese können für Operationen wie Bohrbilder zur Weiterverarbeitung übernommen werden. Für die Lage des 3D-Modells zur Projektion gibt es Funktionen, die eine schnelle Ausrichtung zur nächsten geradlinigen Winkellage des Modells zulassen. Ebenso kann eine manuell eingegebene Winkelrotation in den Achsen X/Y/Z durchgeführt werden, oder das Modell mit dem Cursor im 3D-Raum rotiert oder verschoben werden.

Der spätere Nullpunkt wird per Klick und Fangfunktion auf einen beliebig vorhandenen Punkt gelegt.

Zur besseren Übersicht können ganze Teilbereiche per Rechteckrahmen mit dem Cursor ausgeblendet werden.

Weiterführend gibt es die Möglichkeit, mit diesem Modul Konturen für Rohteile bzw. Schneidplatten- oder Halterformen, zu erzeugen.

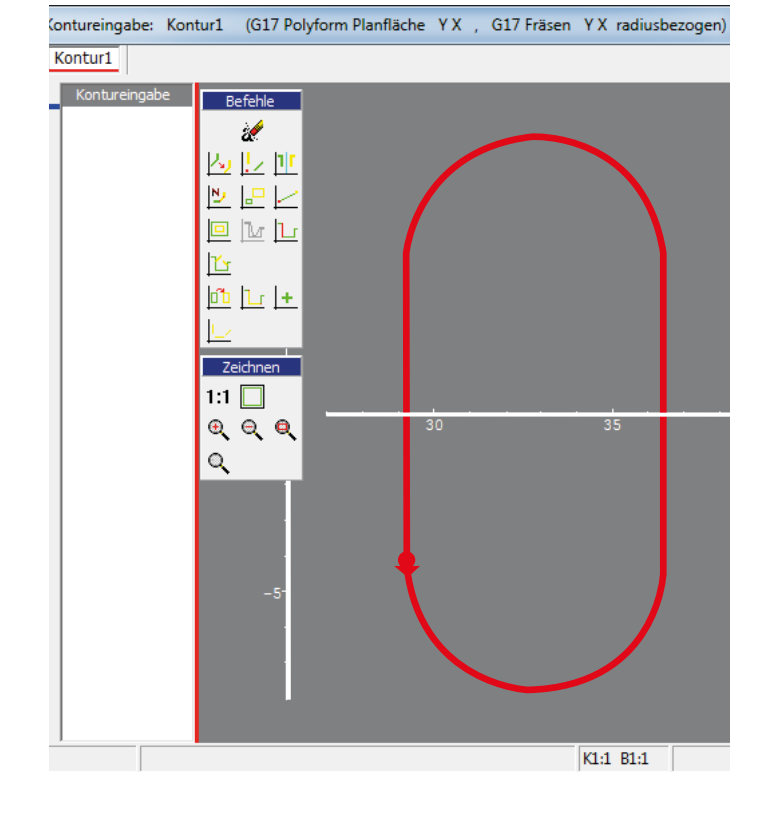

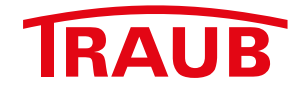

## **INDEX-Werke GmbH & Co. KG Hahn & Tessky**

Plochinger Straße 92 D-73730 Esslingen

Fon +49 711 3191-0 Fax +49 711 3191-587

info@index-werke.de www.index-werke.de